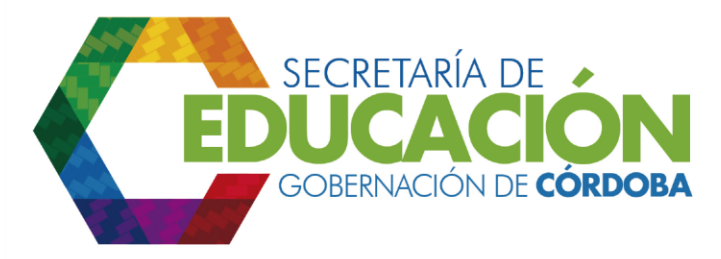

## **9. Publicar las experiencias significativas.**

El funcionario de calidad responsable de experiencias significativas, cuando las experiencias han sido evaluadas y se ha identificado su estado de desarrollo, debe ingresar al aplicativo en el portal Colombia Aprende, actualiza la etapa y registra el estado de la experiencia de acuerdo con el resultado de evaluación.

Para las experiencias significativas clasificadas en estados de desarrollo practicante, guía y maestra además de este medio de publicación en el aplicativo, las SED Córdoba, pueden definir otros medios de publicación de las mismas, tales como: canales de TV, emisoras radiales, periódicos, revistas y sitios Web regionales y locales a través de los cuales debe gestionar la publicación de experiencias. La disponibilidad y gestión de publicación en estos espacios depende de las particularidades de cada secretaría de educación.

Palacio de Naín - Calle 27 No. 3 -28 Montería - Córdoba PBX: + (54) 4 792 6292 - 01 8000 400 357 contactenos@cordoba.gov.co - gobernador@cordoba.gov.co

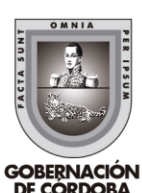

www.cordoba.gov.co